**Ordre de méthode**

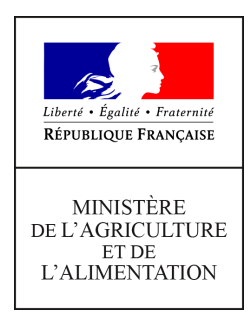

**Direction générale de l'alimentation Service des actions sanitaires Bureau de la Santé des Végétaux 251 rue de Vaugirard 75 732 PARIS CEDEX 15 0149554955**

**Instruction technique**

**DGAL/SAS/2021-633**

**17/08/2021**

**Date de mise en application :** Immédiate **Diffusion :** Tout public

#### **Cette instruction abroge :**

DGAL/SDQSPV/2020-294 du 21/05/2020 : Cette note spécifie le socle minimal de données à collecter avec les échantillons lors de la réalisation des activités officielles en santé des végétaux. **Cette instruction modifie :** 

DGAL/SDQSPV/2021-170 du 09/03/2021 : Ordre de méthode chapeau Surveillance officielle des organismes nuisibles réglementés ou émergents (SORE) **Nombre d'annexes :** 1

**Objet :** Cette note spécifie le socle minimal de données à collecter avec les échantillons lors de la réalisation des activités officielles en santé des végétaux.

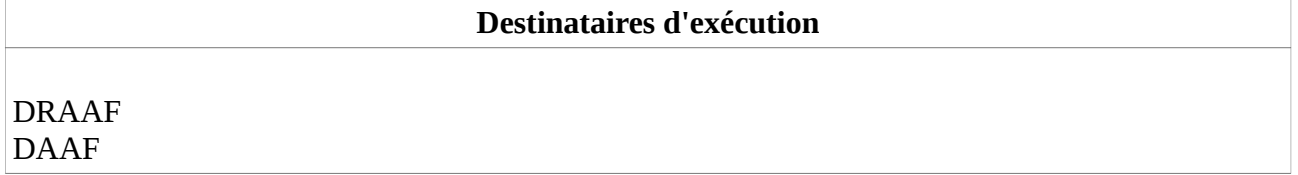

**Résumé :** L'objectif de cette note est de cadrer le socle minimal de données que chaque DRAAF-SRAL doit être en mesure d'associer aux prélèvements effectués lors des activités officielles en santé des végétaux (SORE, PP, Import, Export dont NIMP 15, Gestion de foyer, autres activités officielles), dans tous les cas où Phytopass n'est pas utilisé. Cette note a vocation à s'appliquer jusqu'à la mise en service de la brique Prélèvements & analyses de RESYTAL.

**Textes de référence :**- Note de service DGAL/SDQPV/N2006-8131 du 30 mai 2006, « Fiche de demande d'analyse unique pour la transmission des échantillons vers les unités du laboratoire national de la protection des végétaux ou vers les laboratoires agréés »

- Instruction technique DGAL/SDQSPV/2021-170 du 5 mars 2021, « Ordre de méthode chapeau

Surveillance officielle des organismes nuisibles réglementés ou émergents (SORE) » - Instruction technique DGAL/SDSPV/2021-453 du 11 juin 2021, « Plan de surveillance vectorielle de Xylella fastidiosa en zone délimitée »

#### Les modifications apportées par rapport à la dernière version publiée de cette instruction sont surlignées en gris. Lorsque les modifications concernent un tableau, seul le titre du tableau est surligné en gris.

## 1 Contexte

Avec la mise en œuvre de RESYTAL, dans le contexte du remplacement programmé en 2022 de Phytopass par Prélèvements & analyses et Observation pour la gestion des prélèvements et résultats d'analyses en santé des végétaux, les DRAAF-SRAL ont la possibilité de ne plus utiliser Phytopass pour réaliser la saisie des données relatives aux prélèvements et analyses lors de la campagne en cours.

L'objectif de cette note est de cadrer le socle minimal de données que chaque DRAAF-SRAL doit être en mesure d'associer aux prélèvements effectués lors des activités officielles en santé des végétaux (SORE, PP, Import, Export dont NIMP 15, Gestion de foyer, autres activités officielles), dans tous les cas où Phytopass n'est pas utilisé.

Cette note a vocation à s'appliquer jusqu'à la mise en service de la brique Prélèvements & analyses de RESYTAL.

# 2 Socle de données à collecter

Le besoin identifié pour la DGAL, qui justifie le socle minimal de données décrit dans cette section, est lié :

- A la collecte de données épidémiologiques en vue d'alimenter les analyses de risque nationales,
- A l'élaboration des bilans réglementaires (nationaux et pour la Commission européenne),
- A l'élaboration et au suivi des dossiers de demande de cofinancements de l'Union européenne,
- Au suivi des foyers,
- Au suivi des ressources.

Afin d'atteindre ces finalités, chaque DRAAF-SRAL doit être en mesure de rattacher chaque échantillon aux informations suivantes (en **gras** le format attendu pour chaque type d'information ; les informations obligatoires sont précédées de (\*)) :

- (\*) Un identifiant unique, dont le format doit être robuste. Pour cela, il doit utiliser a minima un préfixe identifiant l'année et la région **« ####AA »** (par exemple « 2020AU » pour l'année 2020 et la région Auvergne-Rhône-Alpes), puis un système au choix du DRAAF-SRAL garantissant l'unicité de l'identifiant ;
	- **o** Dans le cas d'un re-prélèvement (=prélèvement sur le même végétal), l'identifiant unique de l'échantillon initial et le numéro d'ordre, tous deux en **texte libre** (ces informations sont obligatoires lorsque l'analyte est Xylella fastidiosa) ;
- (\*) Un contexte de prélèvement : **Alerte[1](#page-3-0) / Signalement[2](#page-3-1) / SORE / PP / NIMP 15 / Import / Export / Zone tampon[3](#page-3-2) / Zone infestée**,
	- **o** et si le contexte est zone tampon ou zone infestée : un (\*) numéro de foyer ;
- (\*) La structure du préleveur **SRAL / OVS / DSF / SIVEP / GNIS / FAM / CTIFL** ;
- (\*) Une date de prélèvement au format **« JJ/MM/AAAA »** ;
- (\*) Un lieu de prélèvement :
	- **o** Un type de site (nécessaire pour la réalisation de certains bilans, cf. **liste des types de sites**, en annexe [3.1\)](#page-7-0) ;
	- **o** Référentiel géographique et coordonnées latitude et longitude (au format **##,######** : exprimées en degrés décimaux pour le référentiel géographique WGS 84 [EPSG :4326] (lues sur le GPS, GéoPortail par exemple) ou RGF93/Lambert 93 [EPSG :2154]), lorsque cela est exigé (c'est le cas pour Xylella fastidiosa) ;
	- **o** ou a minima le (\*) code Insee **#####** de la commune de prélèvement ;
- (\*) Un propriétaire ou détenteur de l'objet prélevé :
	- **o** établissement Usagers ((\*) si le contexte est PP, NIMP 15, Import ou Export), qui peut être donné sous forme de l'**INUPP** ou du **SIRET/NUMAGRIT** ;
	- **o** ou, à défaut, une autre identification (**nom, adresse, code insee commune**) ;
- (\*) Une nature d'objet prélevé (cf. **liste des natures d'objets**, en annexe [3.2\)](#page-7-1), ainsi que sa destination (lorsque cela est nécessaire, c'est le cas pour la surveillance de tubercules de pomme de terre par exemple), et si l'objet est un végétal (« Plante vivante » ou « Partie vivante de plante ») :
	- **o** (\*) une espèce végétale :
		- nom scientifique + code OEPP [**Genre espèce** et **AAAAA**] ;
		- ou, à défaut, nom vernaculaire en **texte libre**) ;
	- **o** une variété du végétal, le cas échéant du porte-greffe et du greffon ;
	- **o** (\*) une présence de symptômes : **Oui / Non** ;
	- **o** une description des symptômes en **texte libre** ;
- Un pays d'origine, s'il est différent de la France et que cela est pertinent ;
- Un lot ou emballage caractérisé par un identifiant, une unité et une taille ;
- (\*) Une matrice (cf. **liste des matrices**, en annexe [3.2\)](#page-7-1) ;

<span id="page-3-0"></span><sup>1 «</sup> Alerte » s'applique à un prélèvement réalisé dans le contexte d'une enquête (traçabilité amont ou aval, enquête épidémiologique).

<span id="page-3-1"></span><sup>2 «</sup> Signalement » s'applique à un prélèvement réalisé suite à une déclaration ou notification reçue de la part d'un particulier ou d'un opérateur professionnel.

<span id="page-3-2"></span><sup>3 «</sup> Zone tampon » s'entend au sens d'une zone délimitée dans le cadre de la gestion de foyer. Pour un prélèvement réalisé dans le cadre d'une zone tampon en vue de la délivrance d'un passeport phytosanitaire (cas d'Erwinia amylovora pour la ZP correspondante, par exemple), c'est la modalité « SORE » qui s'applique.

- (\*) Un <u>type de recherche<sup>[4](#page-4-0)</sup>:</u> **Détection / Infestation latente / Identification / Diagnostic**, et si le type de recherche est « Détection » ou « Infestation latente » :
	- **o** (\*) Un analyte (nom scientifique de l'organisme nuisible recherché + code OEPP sous la forme **Genre espèce** et **AAAAAA[5](#page-4-1)** ), et si l'analyte est « Xylella fastidiosa [XYLEFA] » : (\*) Un numéro de suspicion.
- Si le type de recherche est « Identification » :
	- **o** Un (\*) niveau taxonomique auquel l'identification doit être menée : **Classe / Ordre / Famille / Genre / Espèce** ;
- Si l'analyse demandée doit donner un résultat de quantification : **Oui / Non** ;
- Une méthode d'analyse en **texte libre** ;
- (\*) Un résultat qualitatif **Positif / Négatif / Indéterminé[6](#page-4-2) / En attente / Impossible** ;
	- **o** Un résultat quantitatif en **texte libre** ;
	- **o** Si le type de recherche est « Identification » ou « Diagnostic », un (\*) résultat d'identification en **texte libre** ;
	- **o** Une identification de la sous-espèce pour Xylella fastidiosa : **fastidiosa / morus / multiplex / pauca / sandyi / tashke / Indéterminée** ;
	- **o** Une précision sur le résultat en **texte libre.**

**Remarque importante** : L'identifiant unique de l'échantillon cité ci-dessus doit également figurer dans l'application informatique utilisée pour saisir les contrôles officiels (PGI ou Observation), au niveau de l'intervention qui a donné lieu au prélèvement de cet échantillon.

Certaines informations complémentaires peuvent s'avérer nécessaires pour le DRAAF-SRAL (= gestion financière, administrative et des suites y compris la gestion de foyer). En voici une liste indicative, non exhaustive :

- La date d'envoi au laboratoire ;
- Le responsable et son site ;
- Le laboratoire ;
- La date de réponse du laboratoire ;
- Un numéro de rapport d'analyse ;
- Des commentaires ;
- Une facturation ;

<span id="page-4-1"></span>5 Il peut y avoir plusieurs analytes sur un même échantillon, dans ce cas les monômes « nom scientifique » et « code OEPP » peuvent être séparés par le caractère spécial « ; ».

<span id="page-4-2"></span>6 Le résultat « Indéterminé » s'applique également aux cas « Douteux ».

<span id="page-4-0"></span><sup>4</sup> Les types de recherche définis dans l'annexe 2 de la note de service DGAL/SDQPV/N2006-8131 et utilisés dans cette note sont : « Détection » et « Infestation latente » qui s'appliquent lorsque l'organisme nuisible particulier recherché est connu, en l'absence de symptômes dans le deuxième cas ; « Identification » qui correspond au cas où un organisme nuisible inconnu a été isolé dans l'échantillon ; et « Diagnostic » qui correspond à la recherche de la cause d'un problème, sans qu'un organisme nuisible ait pu être isolé.

- Un numéro de sous-action ;
- Un numéro d'engagement juridique.

Dans certains cas une partie des informations rattachées à l'échantillon figure déjà dans le système d'information utilisé pour saisir les activités officielles (en particulier dans Observation, s'agissant des activités de surveillance (SORE et en gestion de foyer)). Dans ce cas, la saisie dans le système d'information (Observation par exemple) doit être réalisée et privilégiée, tandis que l'utilisation du modèle de fichier joint à cette note doit se limiter à l'ajout, au niveau de l'identifiant unique de l'échantillon, des informations qui seraient absentes du système d'information (ainsi, la double-saisie des informations éventuellement redondantes entre le système d'information et le modèle de fichier joint à cette note n'est pas recommandée et doit être évitée).

Par ailleurs, chaque DRAAF-SRAL peut déléguer la saisie des prélèvements dans le fichier à l'OVS régional, pour les missions qui lui sont confiées ou déléguées.

## 3 Centralisation des données et évolution du modèle

Conformément aux instructions spécifiques (et notamment en application de l'instruction technique DGAL/SDQSPV/2021-170), l'ensemble de ces informations doit être tenu à jour et à la disposition de la DGAL (Bureau de la santé des végétaux) par chaque DRAAF-SRAL. Le modèle de document au format .xlsx est proposé aux DRAAF-SRAL à cette fin. Il comporte des colonnes couvrant l'ensemble des informations obligatoires mentionnées dans cette note. Les correspondances entre les champs de ce document et ceux du formulaire de demande d'analyse prévu par la note de service DGAL/SDQPV/N2006-8131 sont également précisées dans le premier onglet (« Mode d'emploi ») du document joint, ainsi qu'en annexe [3.3.](#page-9-0)

Le fichier modèle (.xlsx) est mis à jour, afin d'intégrer les instructions spécifiques aux échantillons de vecteurs de Xylella dans le cadre du plan de surveillance vectorielle en zone délimitée (IT DGAL/SDSPV/2021-453) d'une part, ainsi que des remarques utilisateurs d'autre part. Il devient le nouveau classeur à utiliser, même pour les régions non concernées par le plan de surveillance. Il est [disponible en](http://intranet.national.agri/Fichier-modele-de-saisie-des) [téléchargement sur l'Intranet du ministère.](http://intranet.national.agri/Fichier-modele-de-saisie-des)

Afin de garantir l'homogénéité des données et leur traitement, le fichier doit être utilisé sans modification de structure (suppression ou ajout de colonnes, etc.) ni renommage des variables.

Pour les régions concernées par le plan de surveillance vectorielle en zone délimitée de Xylella fastidiosa, un exemple de saisie est indiqué dans l'onglet « Exemple vecteurs Xylella » du fichier .xlsx modèle.

Pour les régions non concernées par le plan de surveillance vectorielle en zone délimitée de Xylella fastidiosa, les colonnes correspondantes du classeur seront laissées vides (ne pas les supprimer).

Afin de maintenir à jour la base de données des prélèvements de Xylella fastidiosa, tenue par l'unité EAS de l'Anses, et afin de faciliter la centralisation des données, **chaque DRAAF-SRAL doit transmettre de façon régulière (hebdomadaire de préférence, ou, a minima, mensuelle) le fichier complet de ses** **prélèvements (pas uniquement ceux concernant Xylella fastiodisa)** au format harmonisé à l'adresse de courriel suivante : xylella@anses.fr

Le format des fichiers transmis doit rester celui du fichier modèle (.xlsx) et la convention de nommage suivante doit être respectée : 'Nom\_organisme'\_'Région'\_'Date', avec la date au format JJMMAAAA. (Par exemple : « SRAL\_PACA\_15052020 » pour un envoi du SRAL de la région Provence-Alpes-Côte d'Azur réalisé le 15 mai 2020).

Je vous remercie de votre mobilisation pour adapter ces modalités de collecte de données. Je vous invite à me signaler tout difficulté qui apparaitrait dans la mise en œuvre de cette instruction.

Le directeur général de l'alimentation

Bruno Ferreira

# 1 Annexe : informations complémentaires

### <span id="page-7-0"></span>3.1 Liste des types de site

La liste des types de site telle qu'elle apparaît dans les formats harmonisés de bilans de la Commission européenne est la suivante, à la date du 15 mai 2020 :

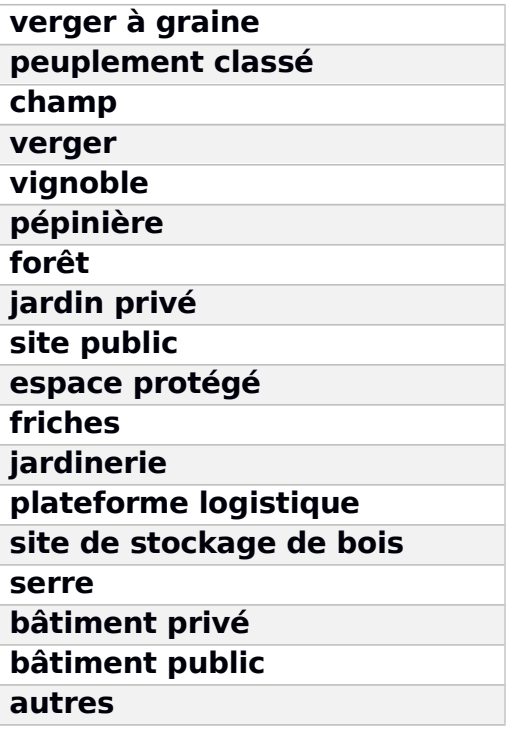

### <span id="page-7-1"></span>3.2 Liste des natures d'objets et des matrices

La liste exhaustive des natures d'objets prélevés qui doivent être renseignées est paramétrée dans l'application Observation. La voici à date du 21 avril 2020 :

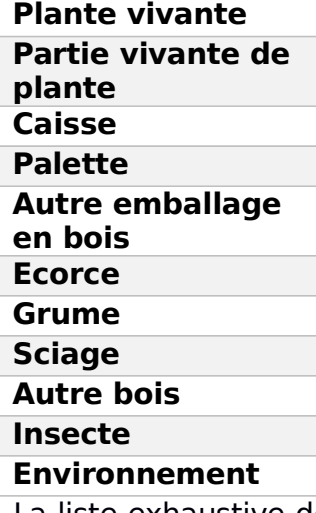

La liste exhaustive des matrices qui doivent être renseignées est paramétrée dans l'application Observations. La voici à la date du 21 avril 2020 :

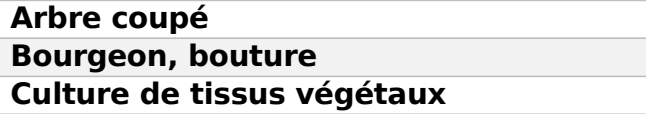

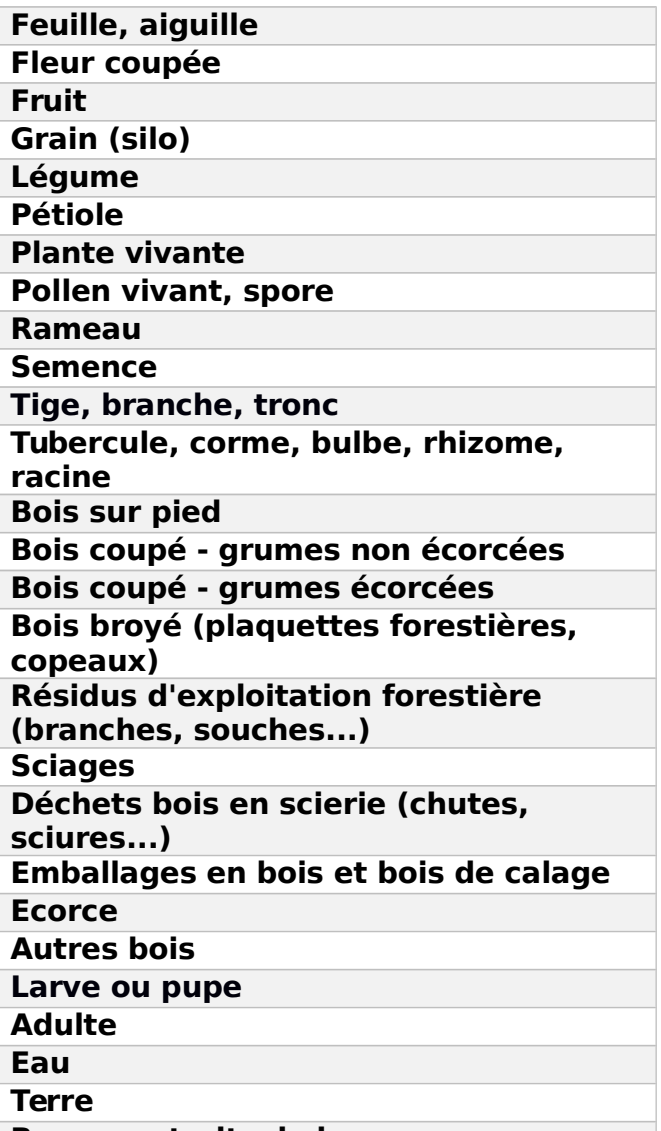

### **Boues, extraits de lavage**

La correspondance attendue entre types d'objets et matrice est donnée par le tableau suivant :

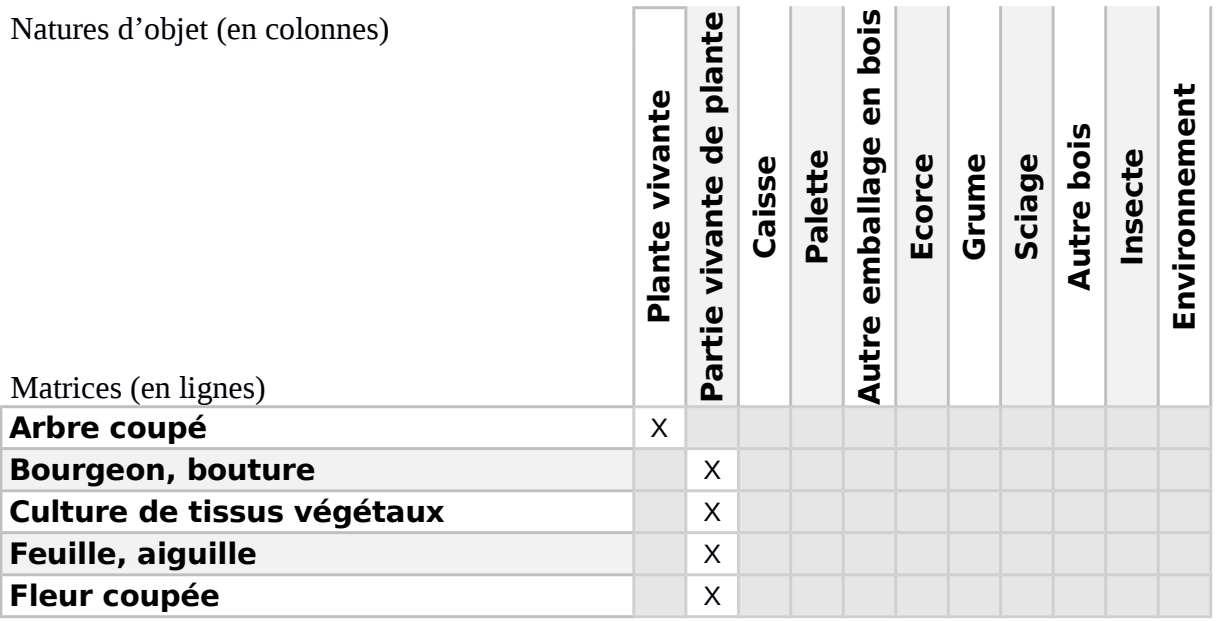

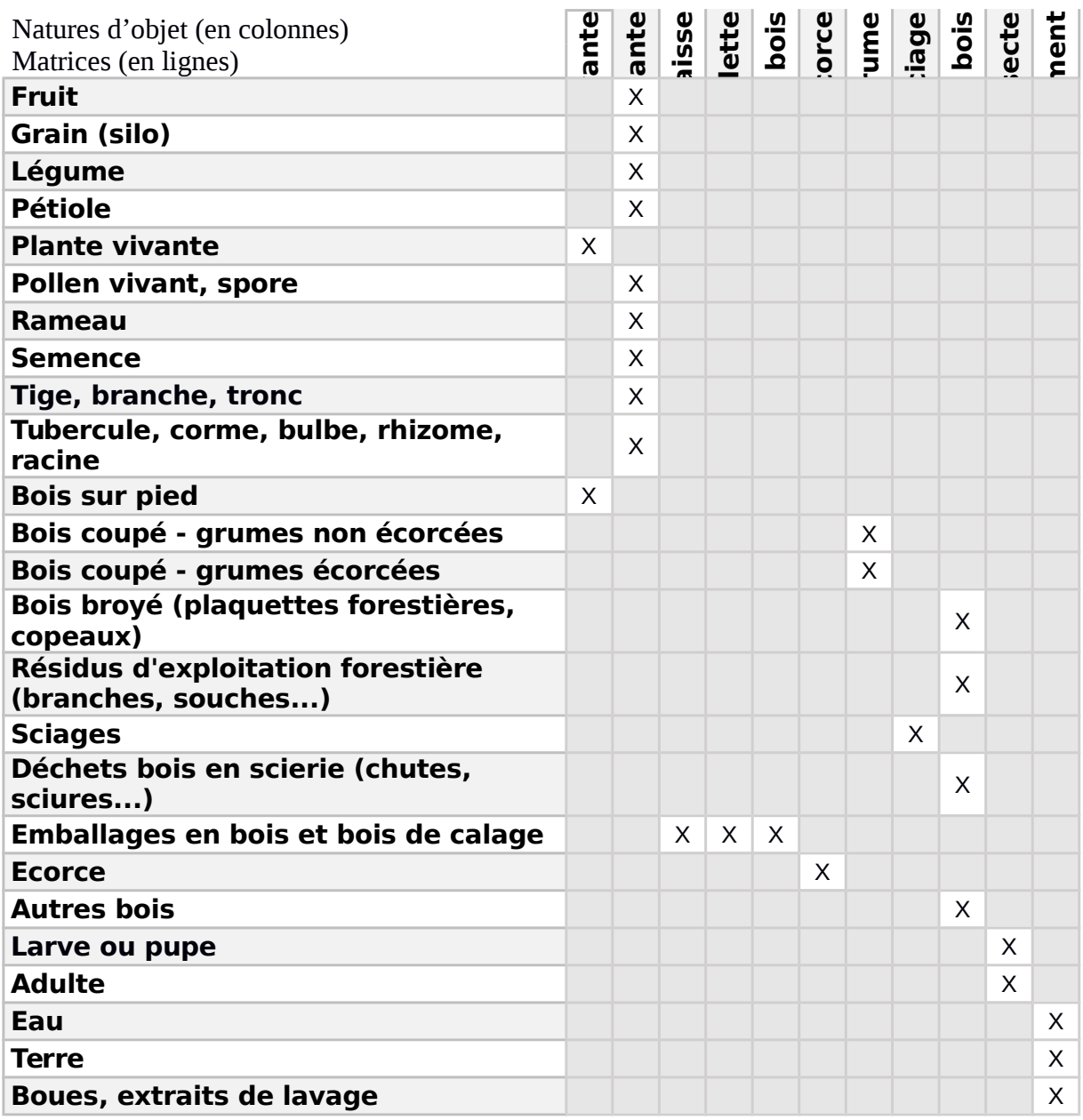

### <span id="page-9-0"></span>3.3 Correspondance entre champs du modèle proposé et champs du formulaire de demande d'analyse

Le tableau ci-dessous présente la correspondance entre les champs du modèle de document de gestion des échantillons proposé, leur description et le champ de la fiche de demande d'analyse, identifié par son numéro.

Légende :

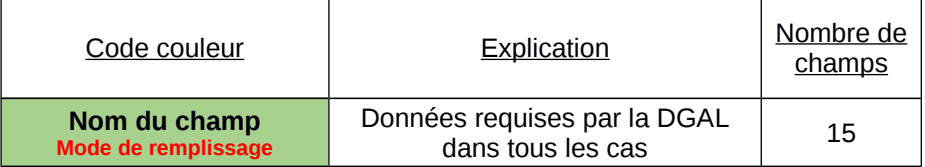

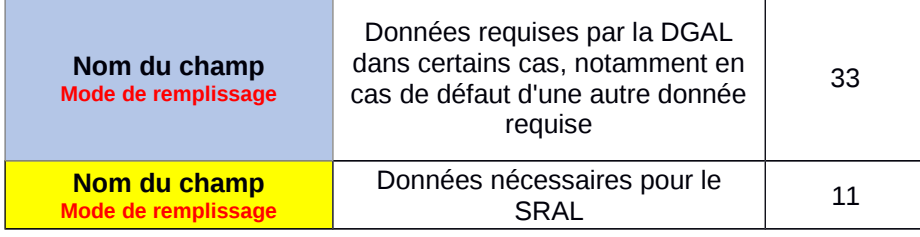

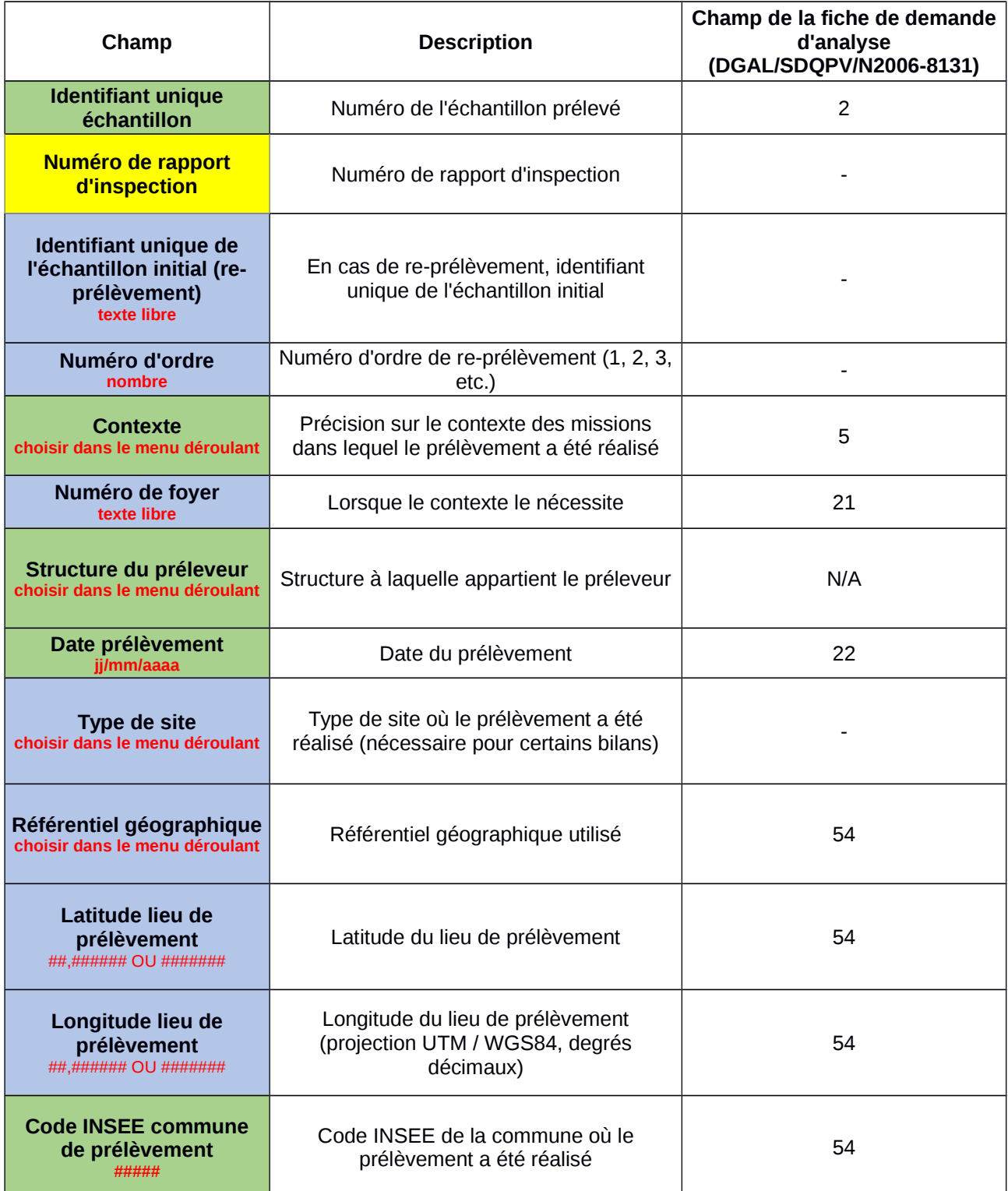

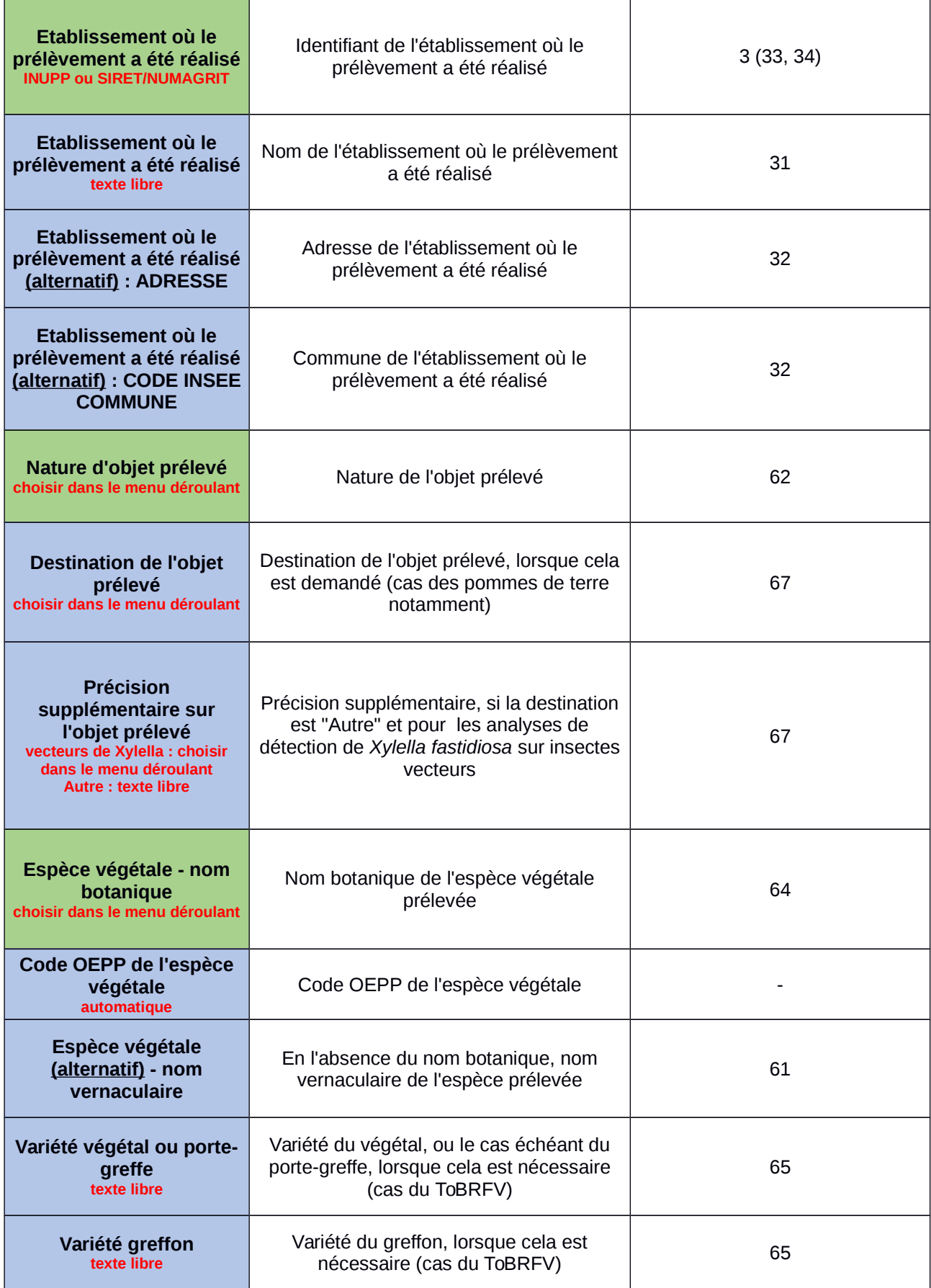

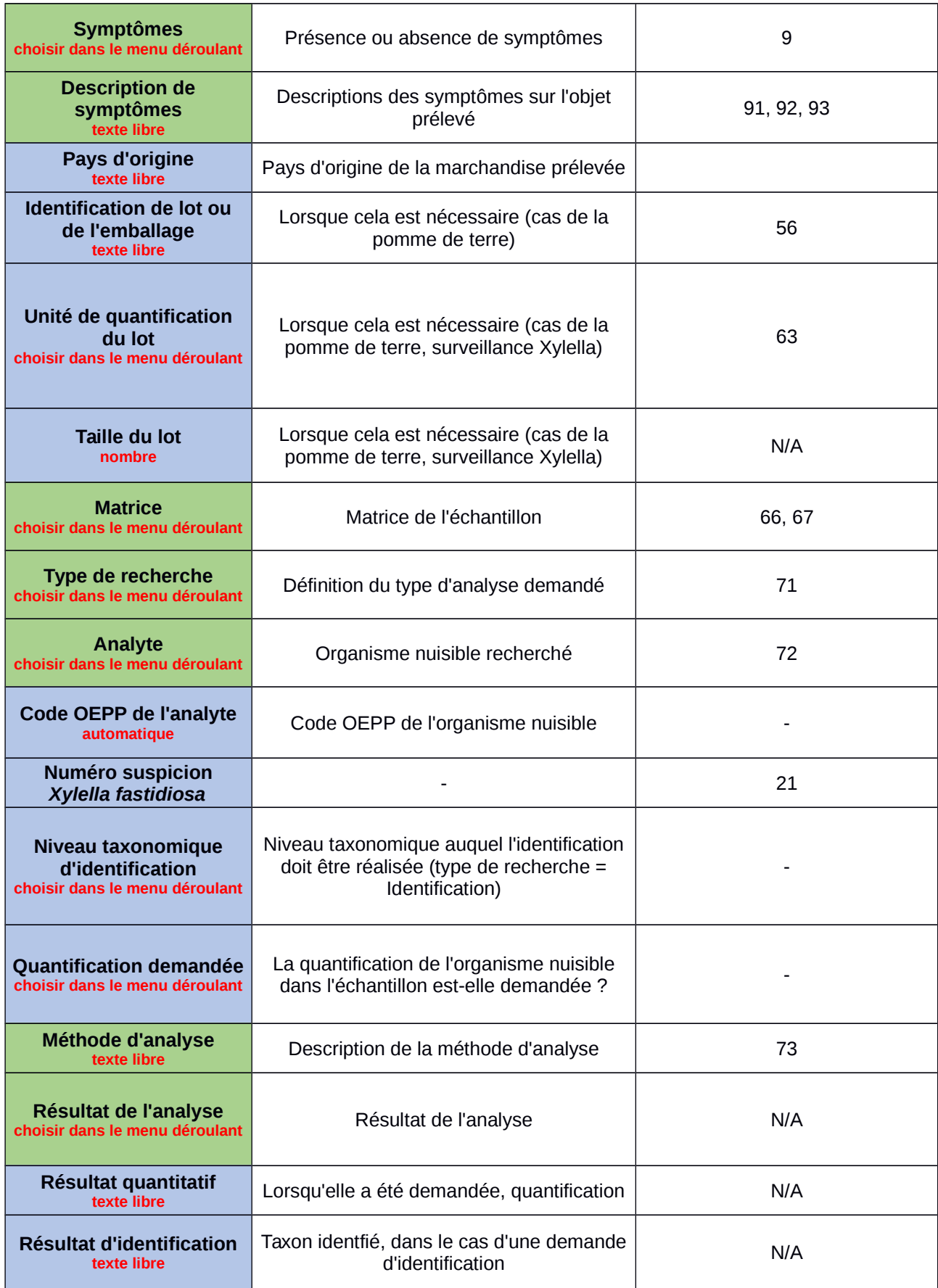

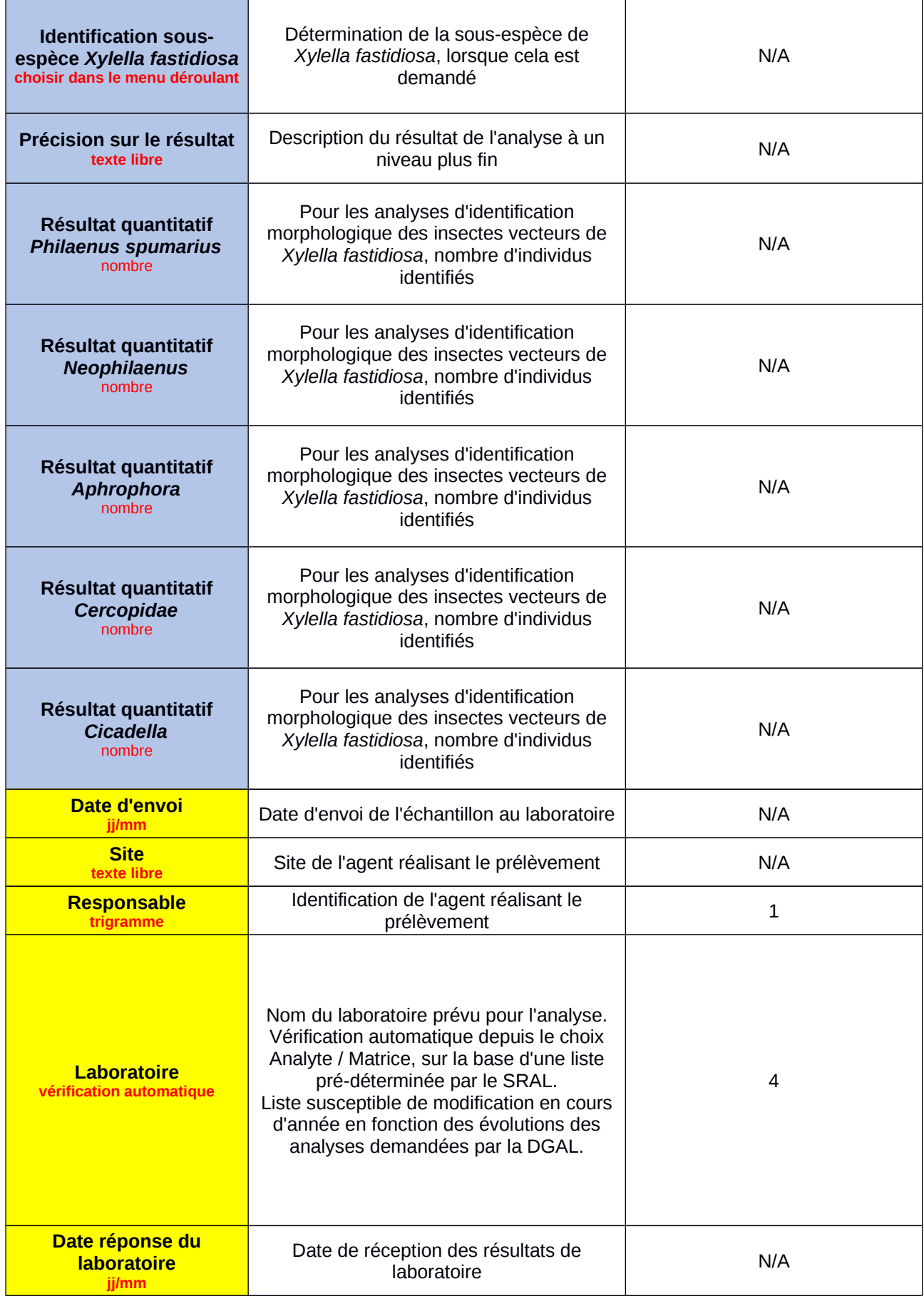

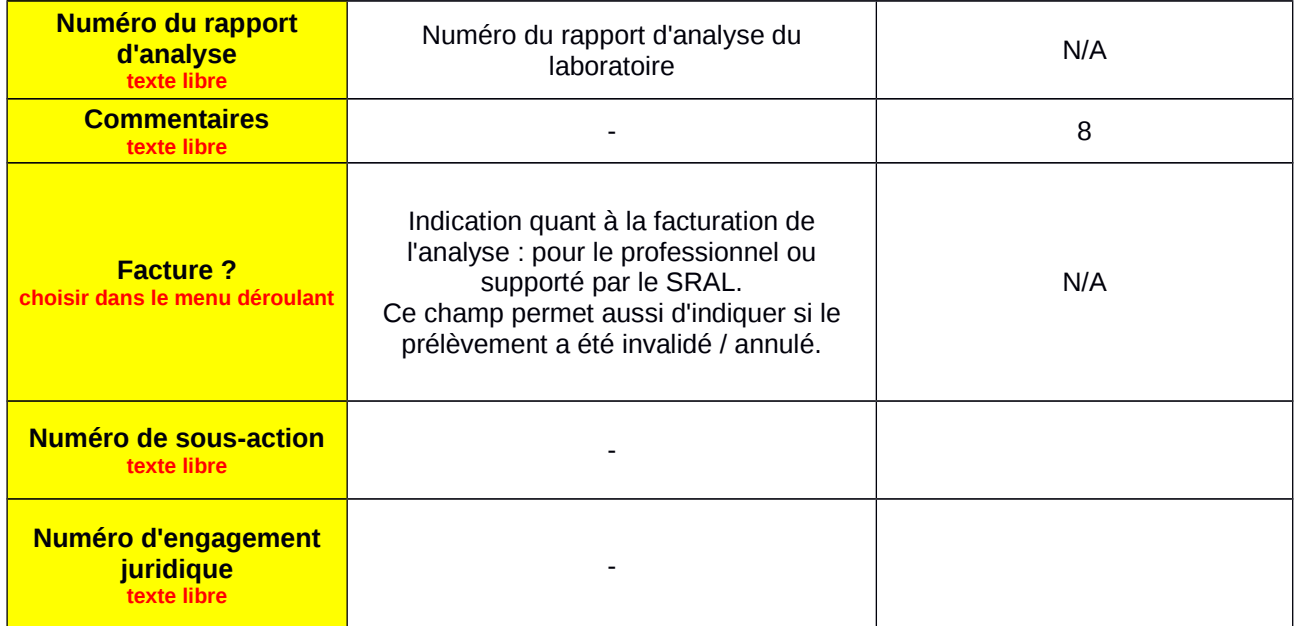